closed\_loop1.geojson / union

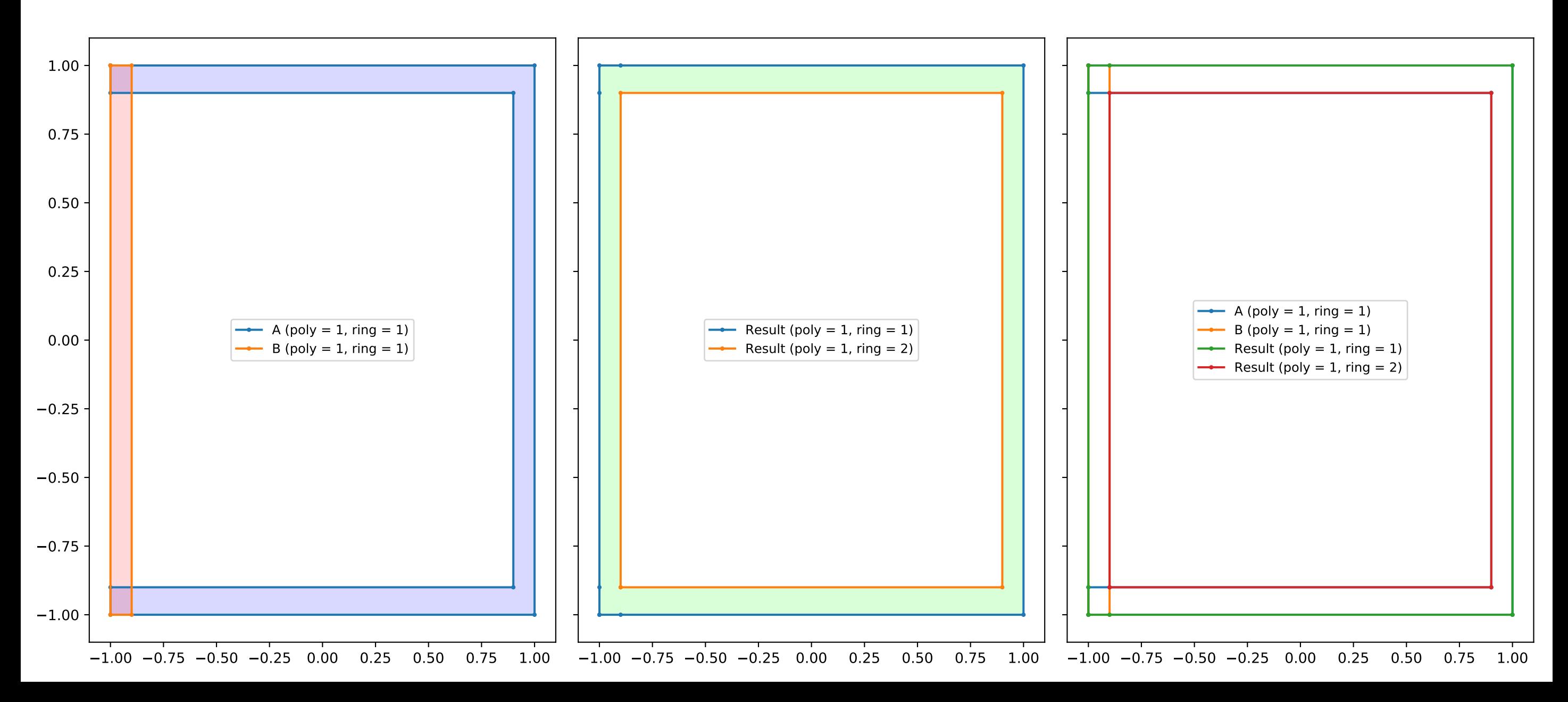

disjoint\_boxes.geojson / union

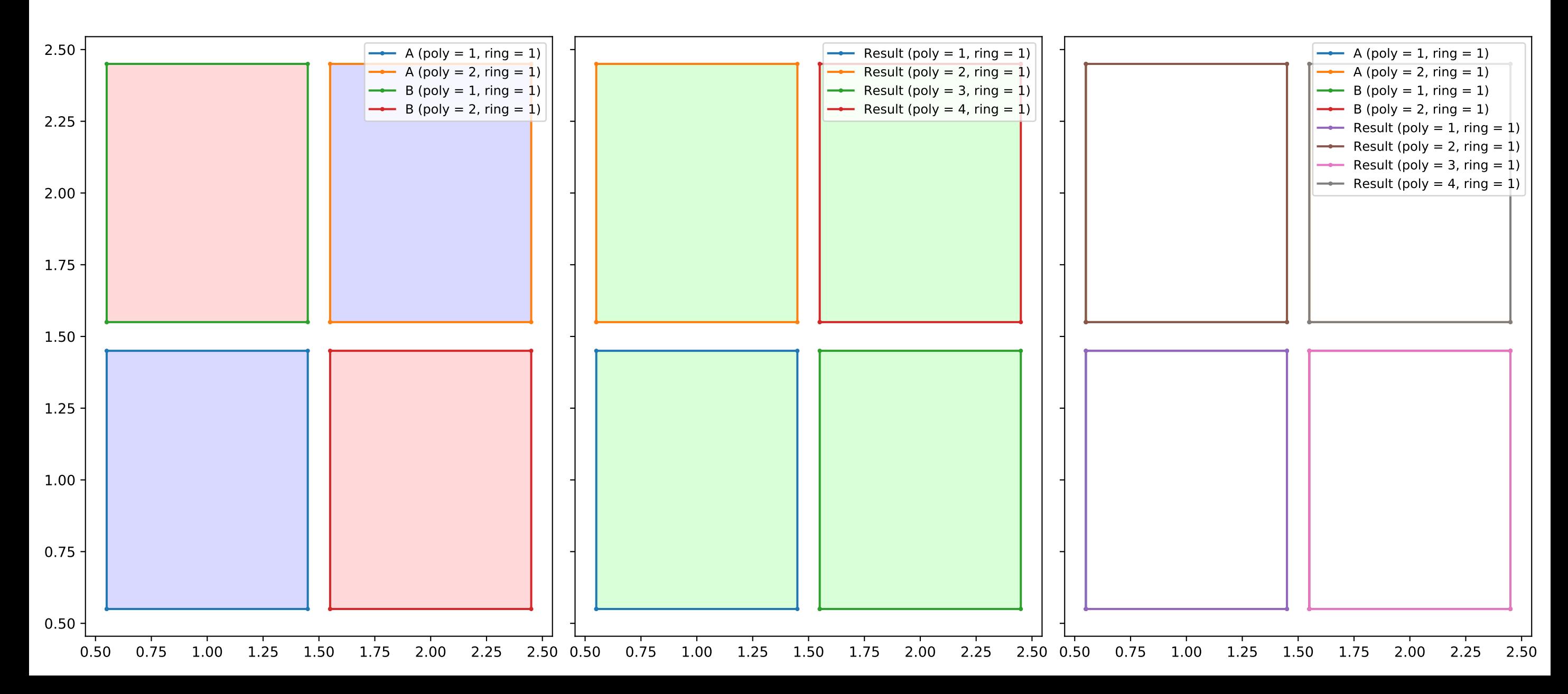

fatal2.geojson / intersection

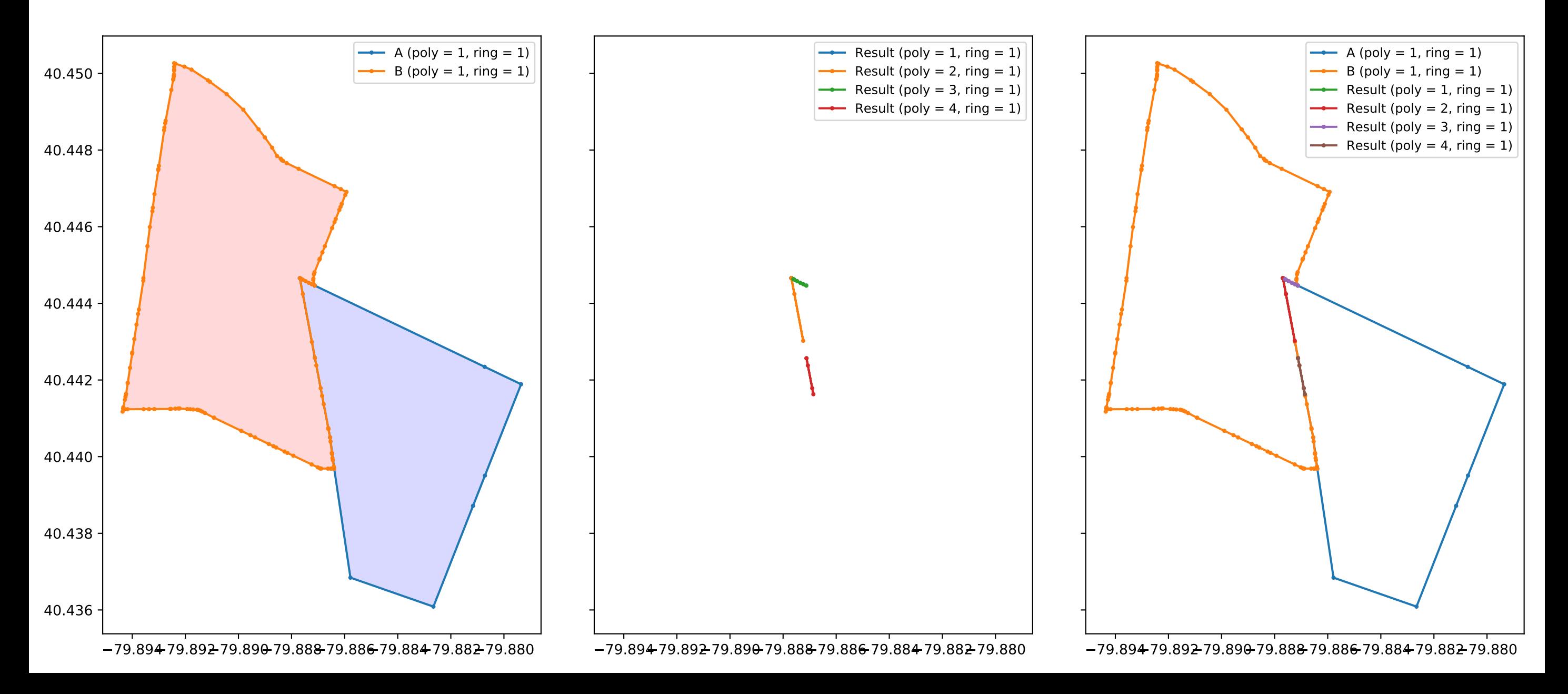

fatal2.geojson / union

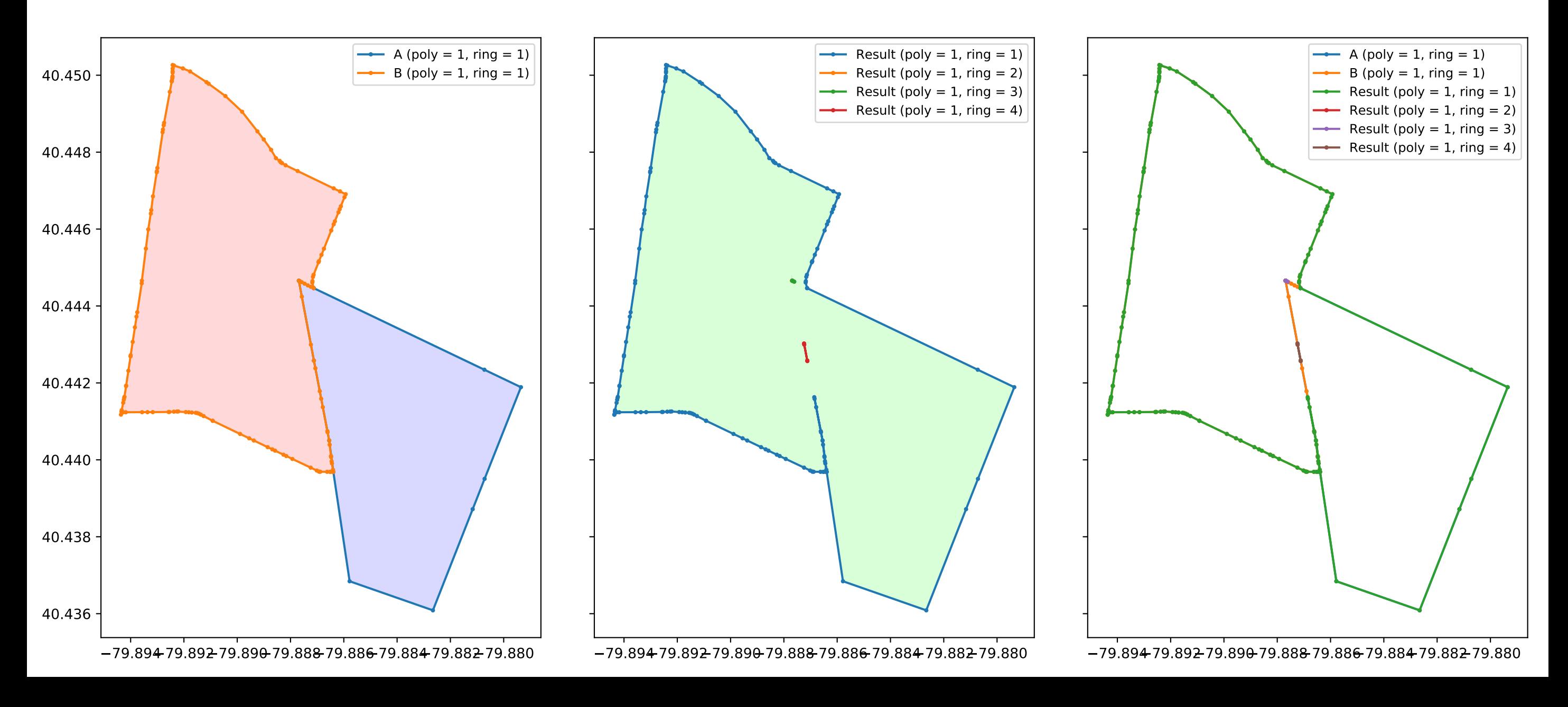

fatal2.geojson / diff

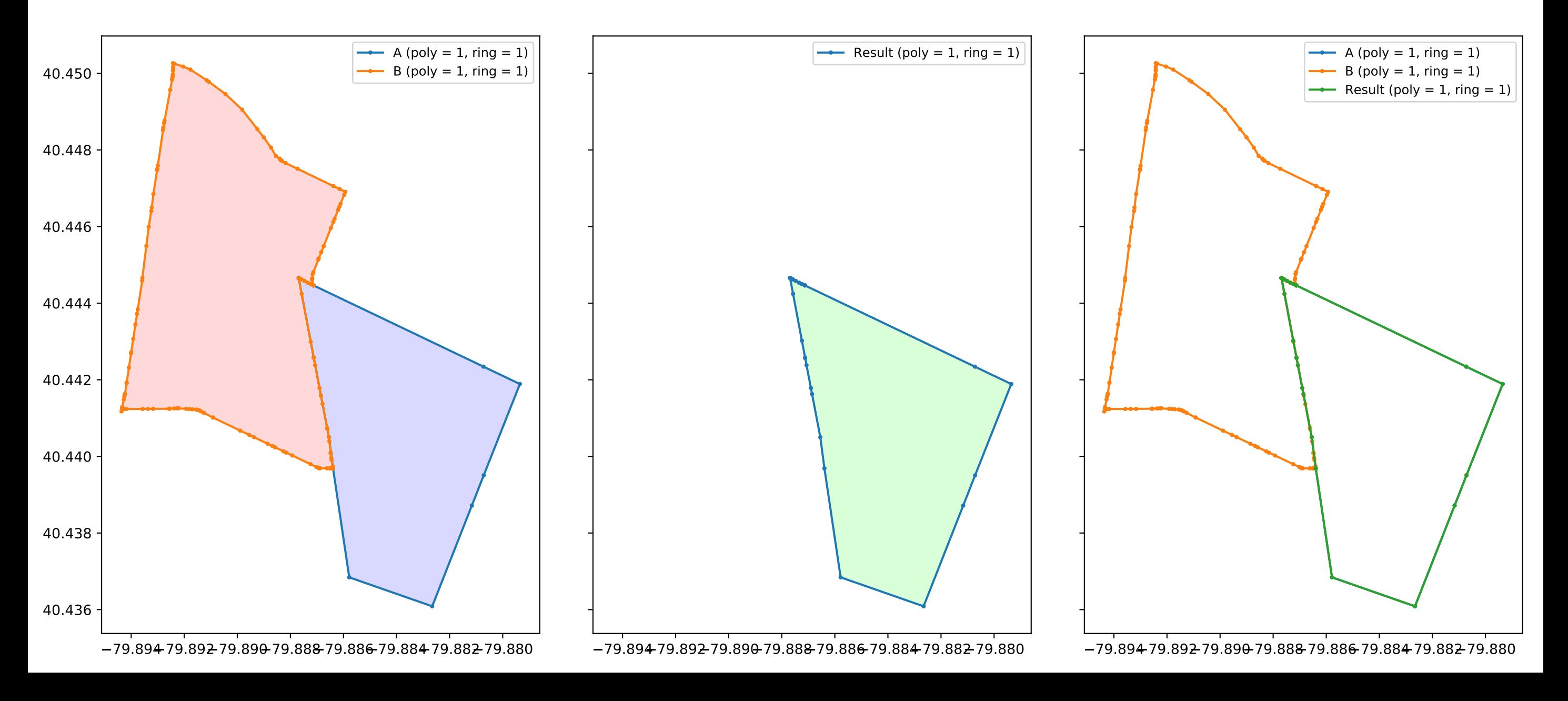

issue68.geojson / diff

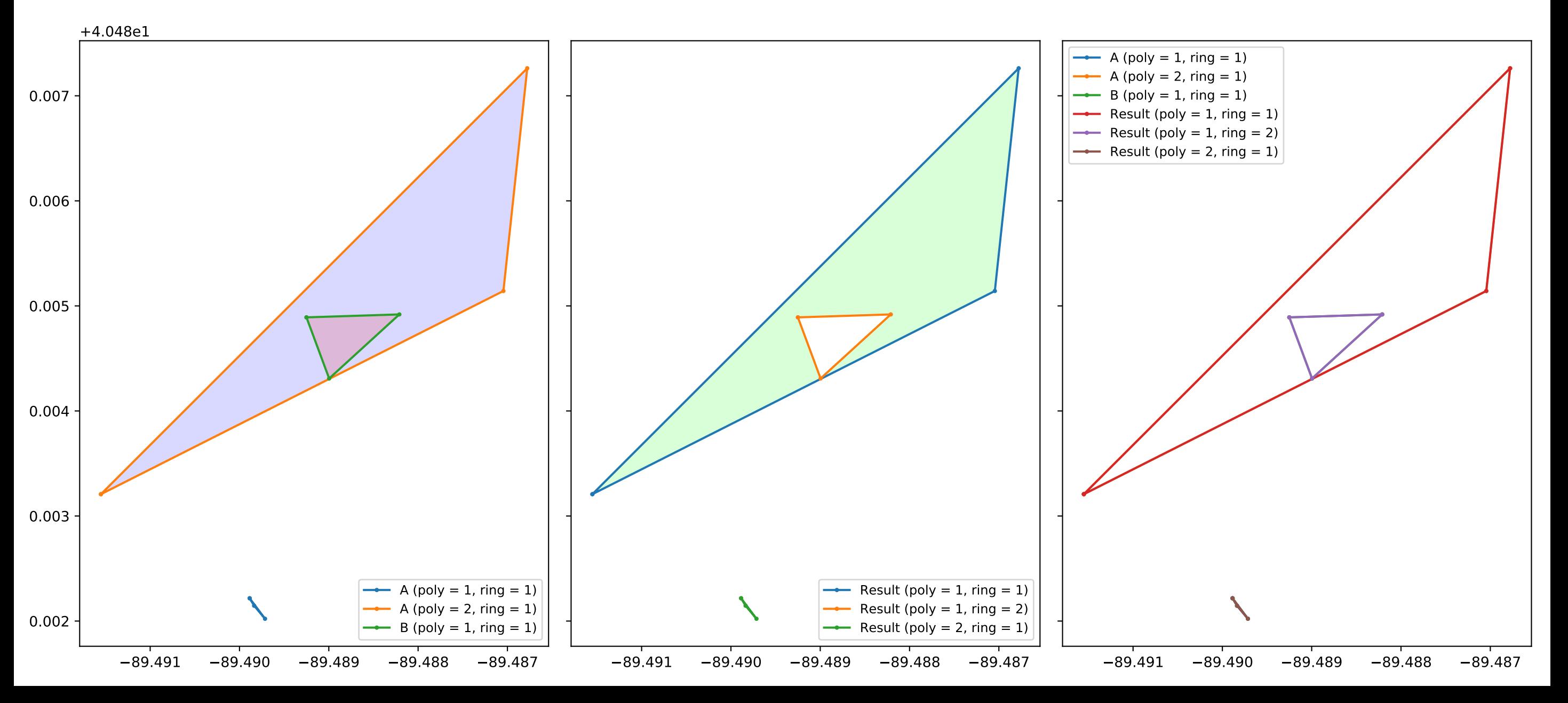

issue69.geojson / diff

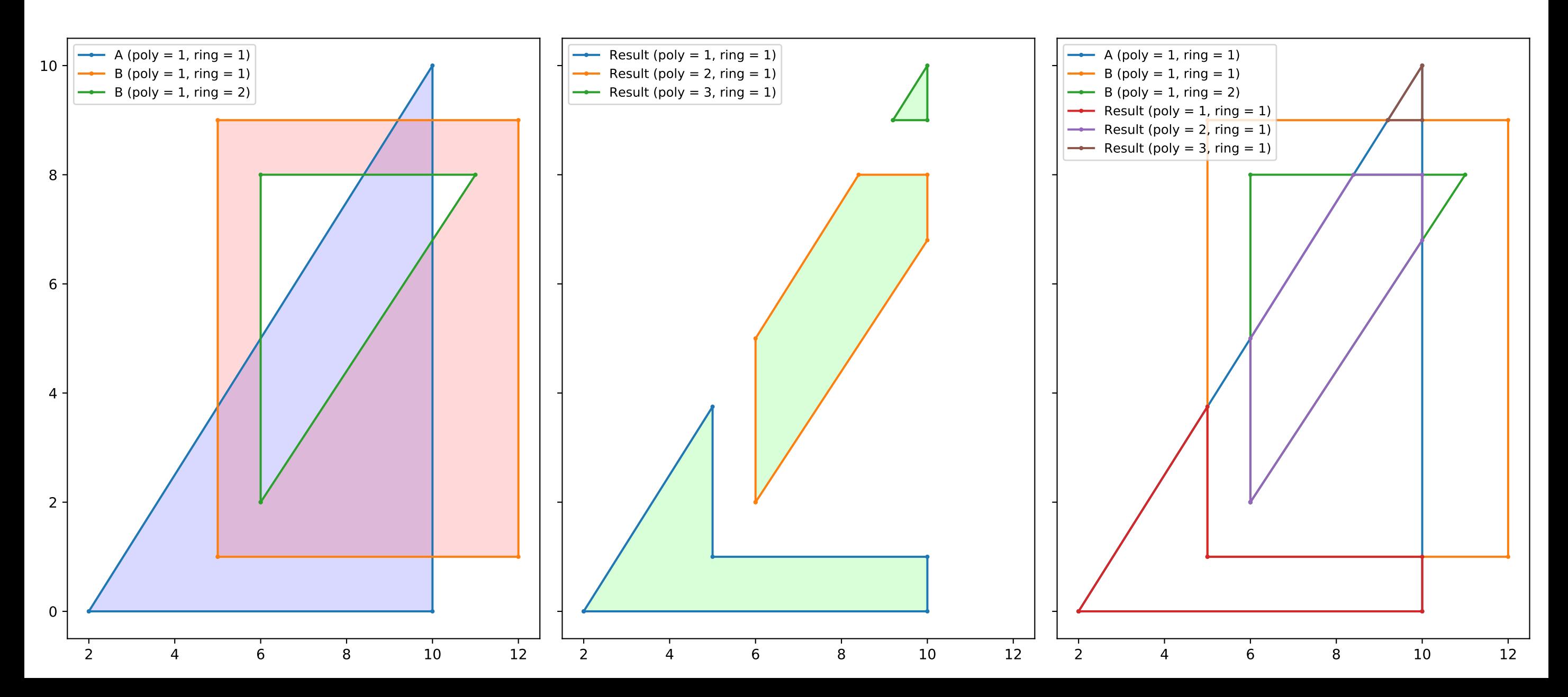

issue69\_sub1.geojson / union

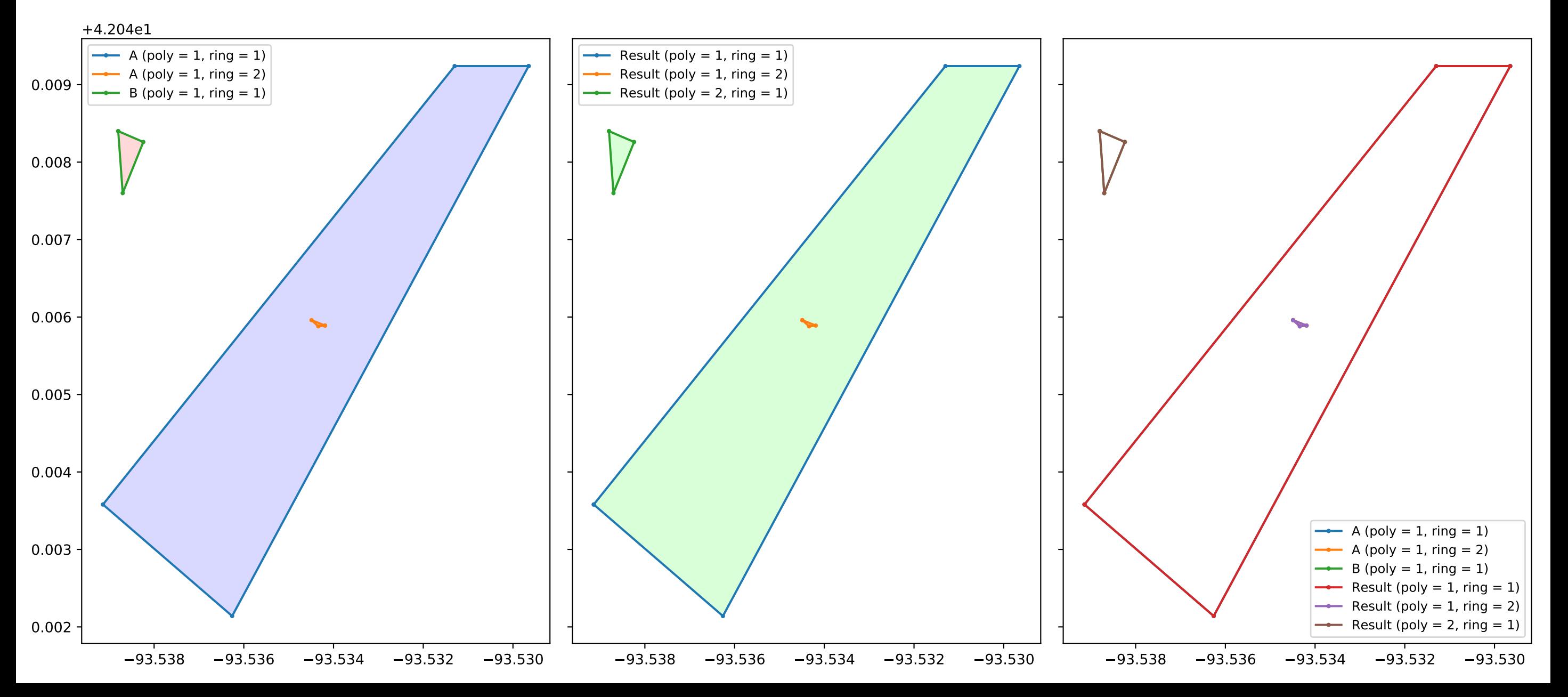

## issue71.geojson / union

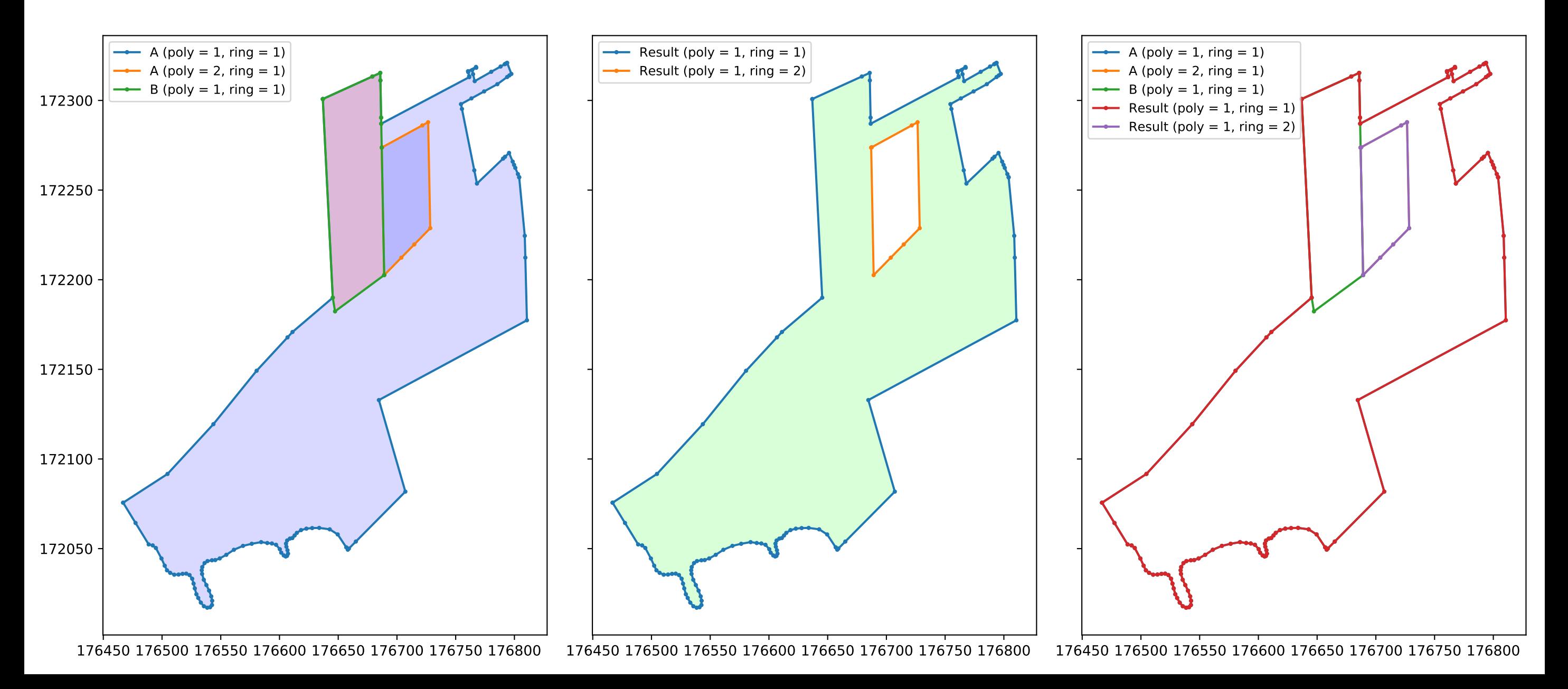

## issue93.geojson / intersection

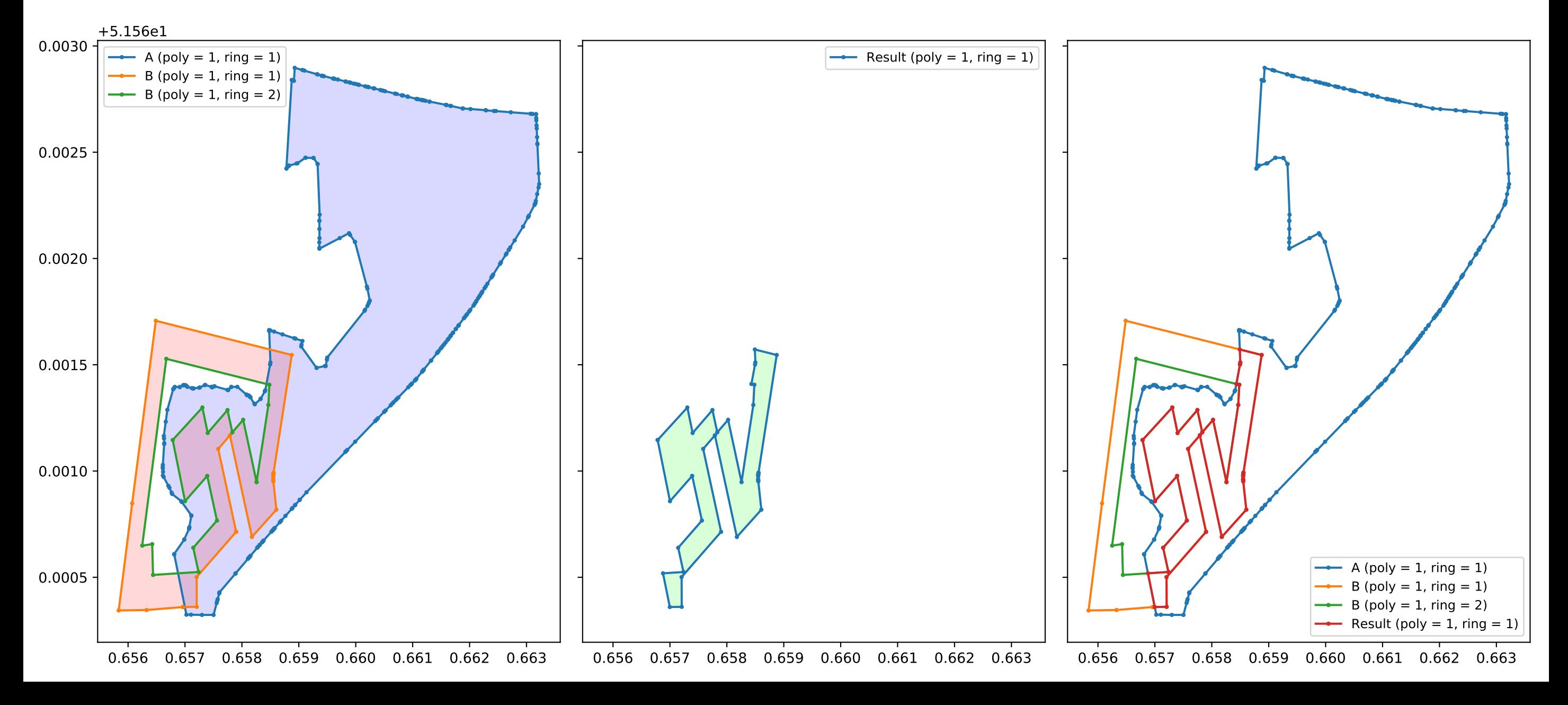

issue96.geojson / intersection

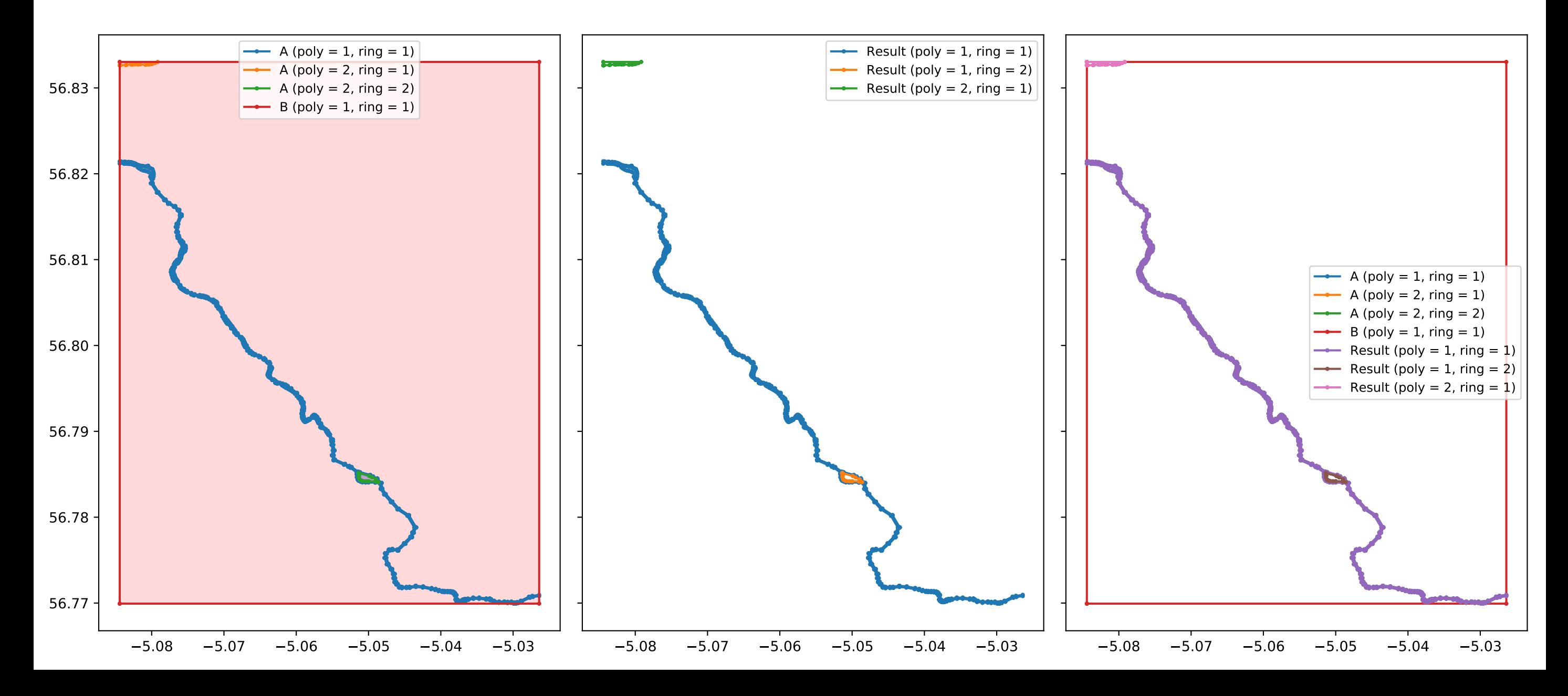

nested\_polys1.geojson / diff

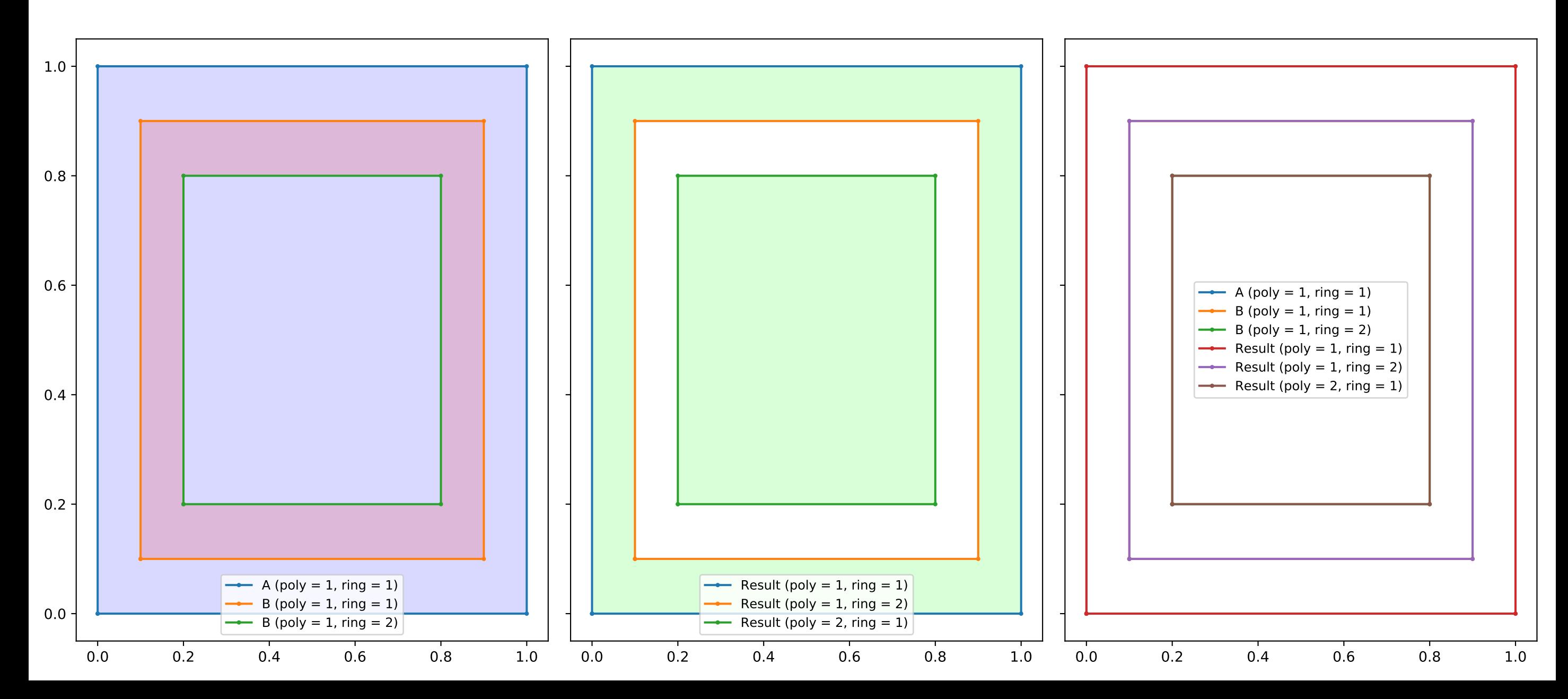

nested\_polys2.geojson / diff

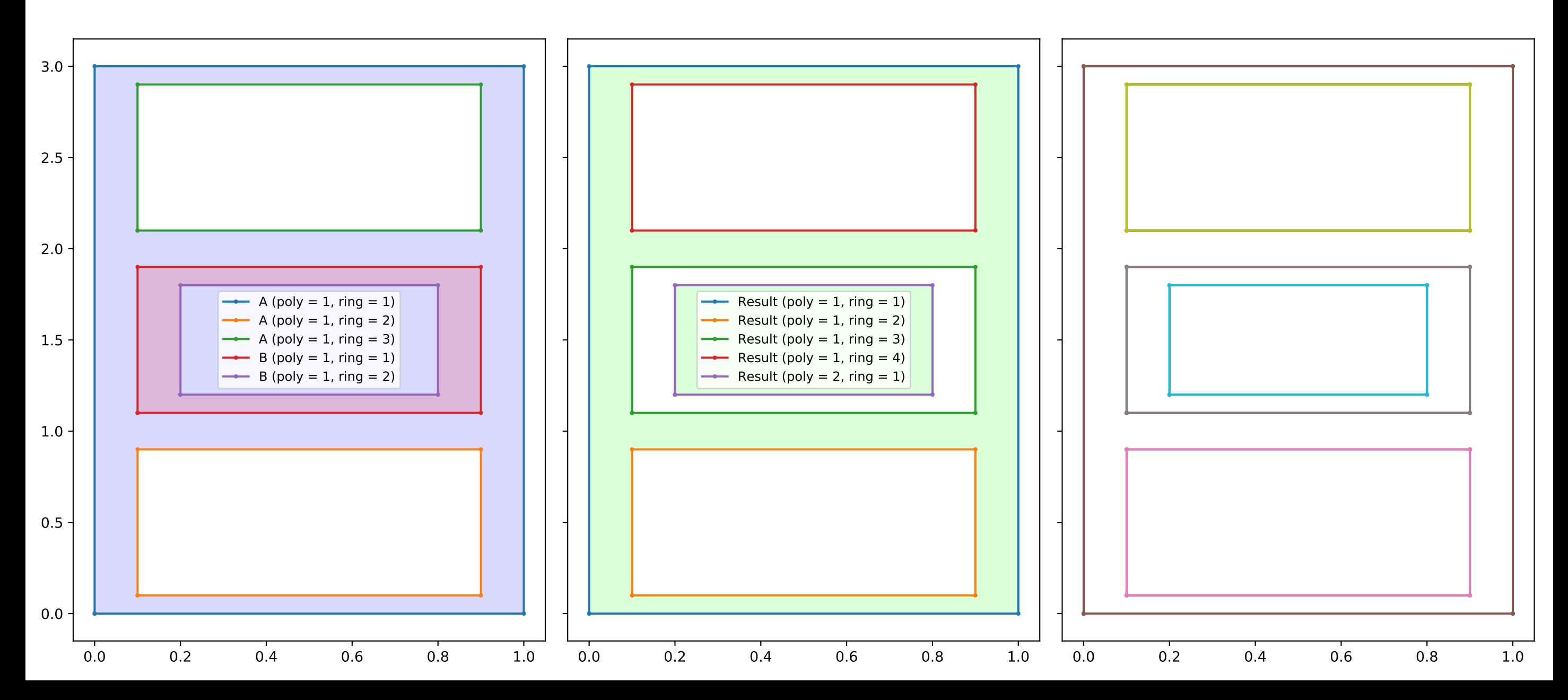

nested\_polys3.geojson / union

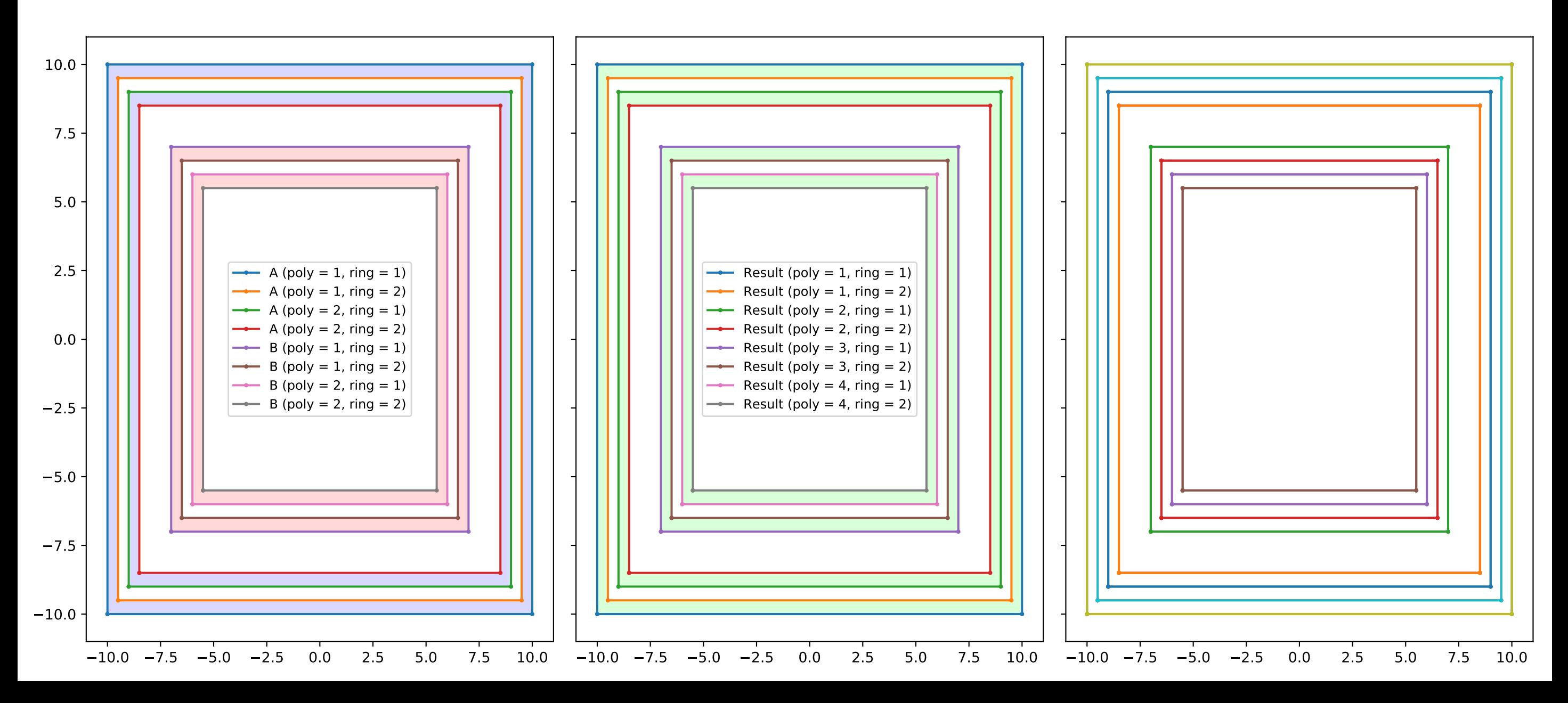